# **Serba-serbi Sistem berbasis GNU/Linux**

#### **Rahmat M. Samik-Ibrahim**

http://rms46.vlsm.org/1/69.pdf  $© 2002-2005 - GFDL$ (rev. 2005-11-23)

presentasi ini dibuat dengan OpenOffice 2.0

# **Agenda**

- $\bullet$  w (who)
- top (proses)
- proses (proc)
- init (proses #1)
- partisi disk (fdisk)
- mount (fstab)
- FHS (direktori)
- passwd dan shadow

# **w (who)**

#### ● **w: siapa yang login (20 Mei 2003)?**

**13:21:05 up 50 days, 20:39, 35 users, load average: 0.09, 0.21, 0.33**

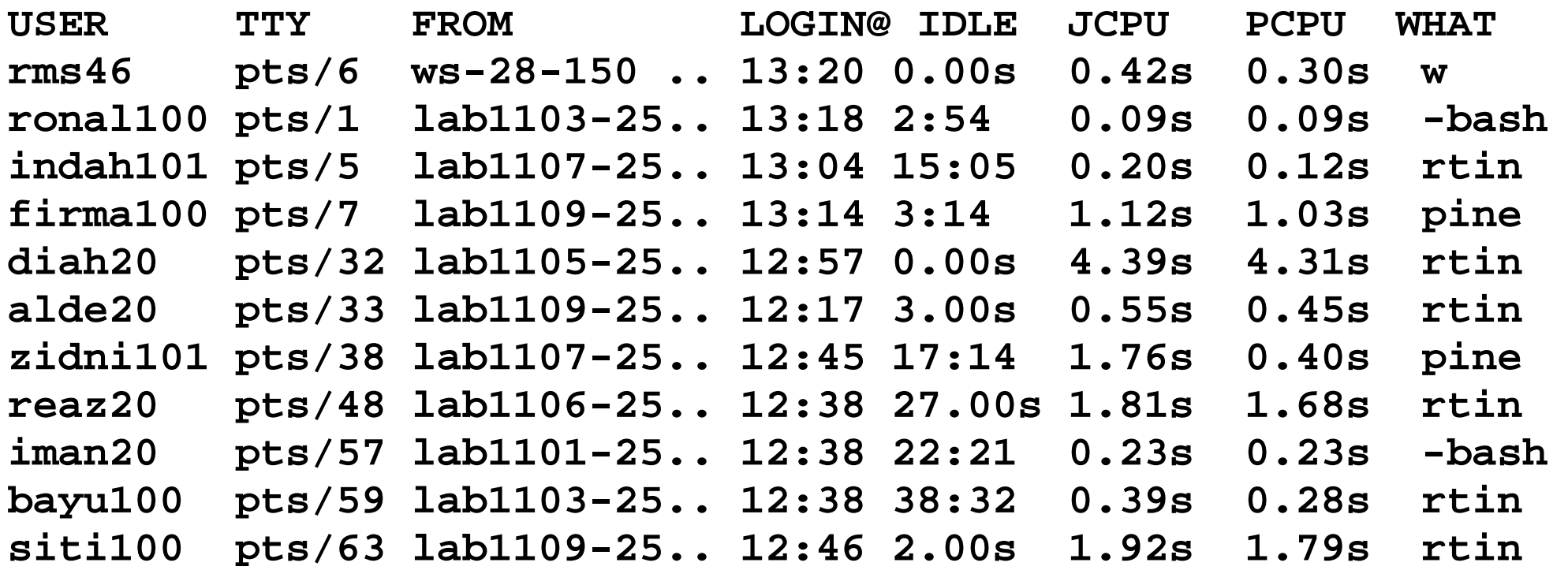

© 2002-2005 Rahmat M. Samik-Ibrahim -- GNU Free Document License -- Silakan secara bebas menggandakan presentasi ini -- 3

#### **top** (bunga 20 Mei 2003 - a) ● **top: proses apa yang sedang berjalan? 11:48:20 up 50 days, 19:07, 15 users load average: 0.71, 0.74, 0.57**

**93 processes: 91 sleeping, 1 running, 0 zombie, 1 stopped**

CPU states: 16.4% user, 2.7% system, 0.0% nice, 80.9% idle

Mem: 127236K total, 98164K used, 29072K free, 2756K buffers Swap: 263160K total, 10928K used, 252232K free, 16304K cached

#### **top** (bunga 20 Mei 2003 - b)

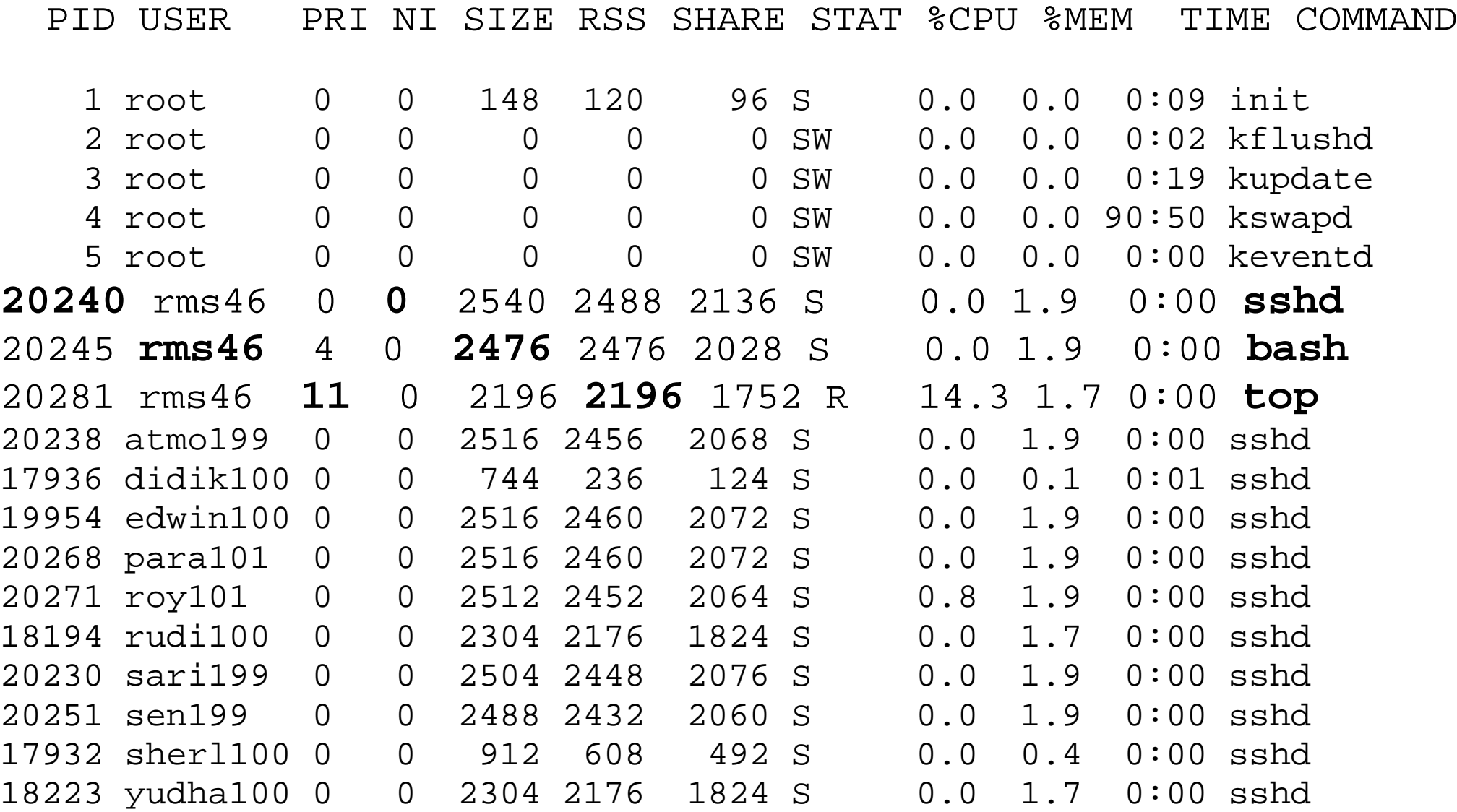

## **/proc/**

rms46@bunga:~/\$ cd /proc rms46@bunga:/proc\$ ls -la

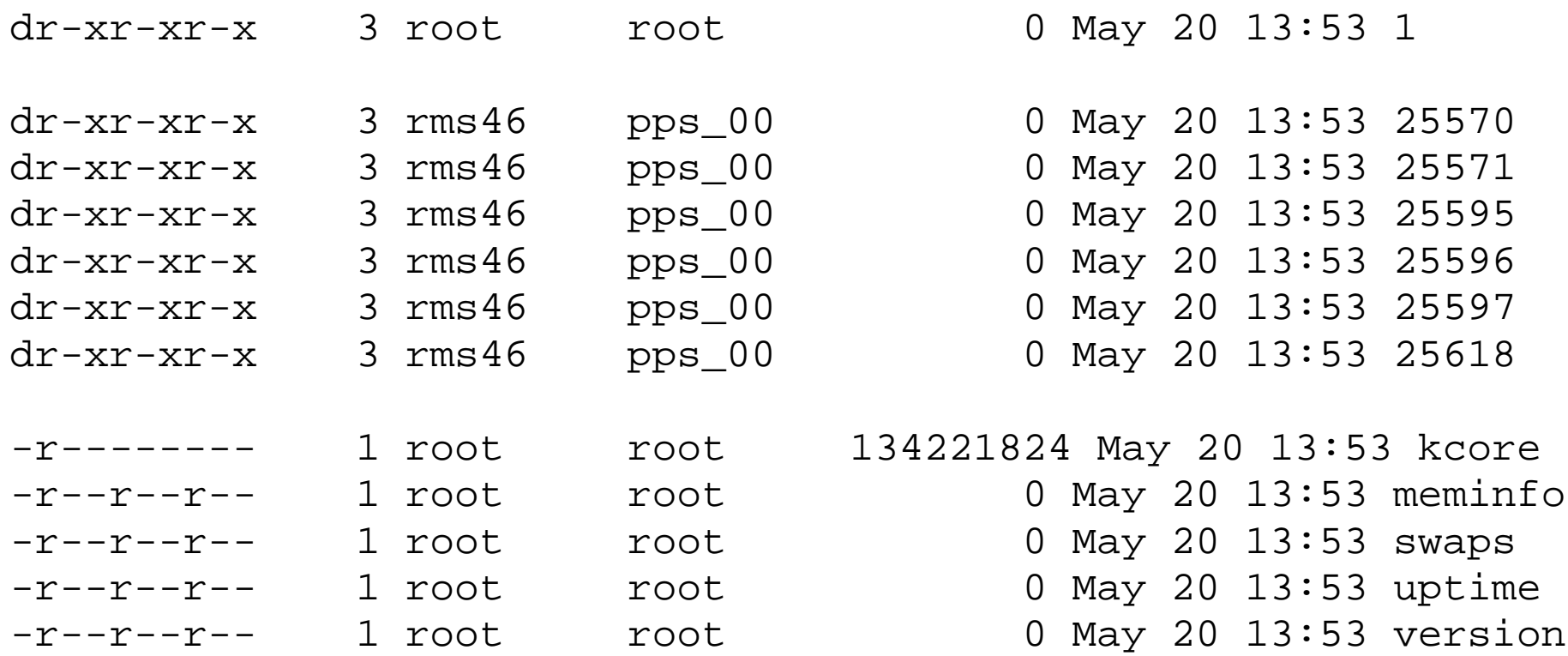

## **/proc/<process\_id>**

rms46@bunga:/proc\$ cd 25597 rms46@bunga:/proc/25597\$ ls -la total 0  $-r-r-r-1$  rms46 pps 00 0 May 20 13:55 cmdline lrwx------ 1 rms46 pps\_00 0 May 20 13:55 cwd -> /proc/25597 -r-------- 1 rms46 pps\_00 0 May 20 13:55 environ lrwx------ 1 rms46 pps\_00 0 May 20 13:55 exe -> /bin/bash dr-x------ 2 rms46 pps\_00 0 May 20 13:55 fd  $pr--r--1$   $rms46$   $pps$  00 0 May 20 13:55 maps  $-rw-----1$  rms46 pps 00 0 May 20 13:55 mem lrwx------ 1 rms46 pps\_00 0 May 20 13:55 root -> /  $-r-r-r-1$  rms46 pps 00 0 May 20 13:55 stat  $-r-r-r-1$  rms46 pps 00 0 May 20 13:55 statm  $-r-r-r-1$  rms46 pps 00 0 May 20 13:55 status

# **/proc/cpuinfo**

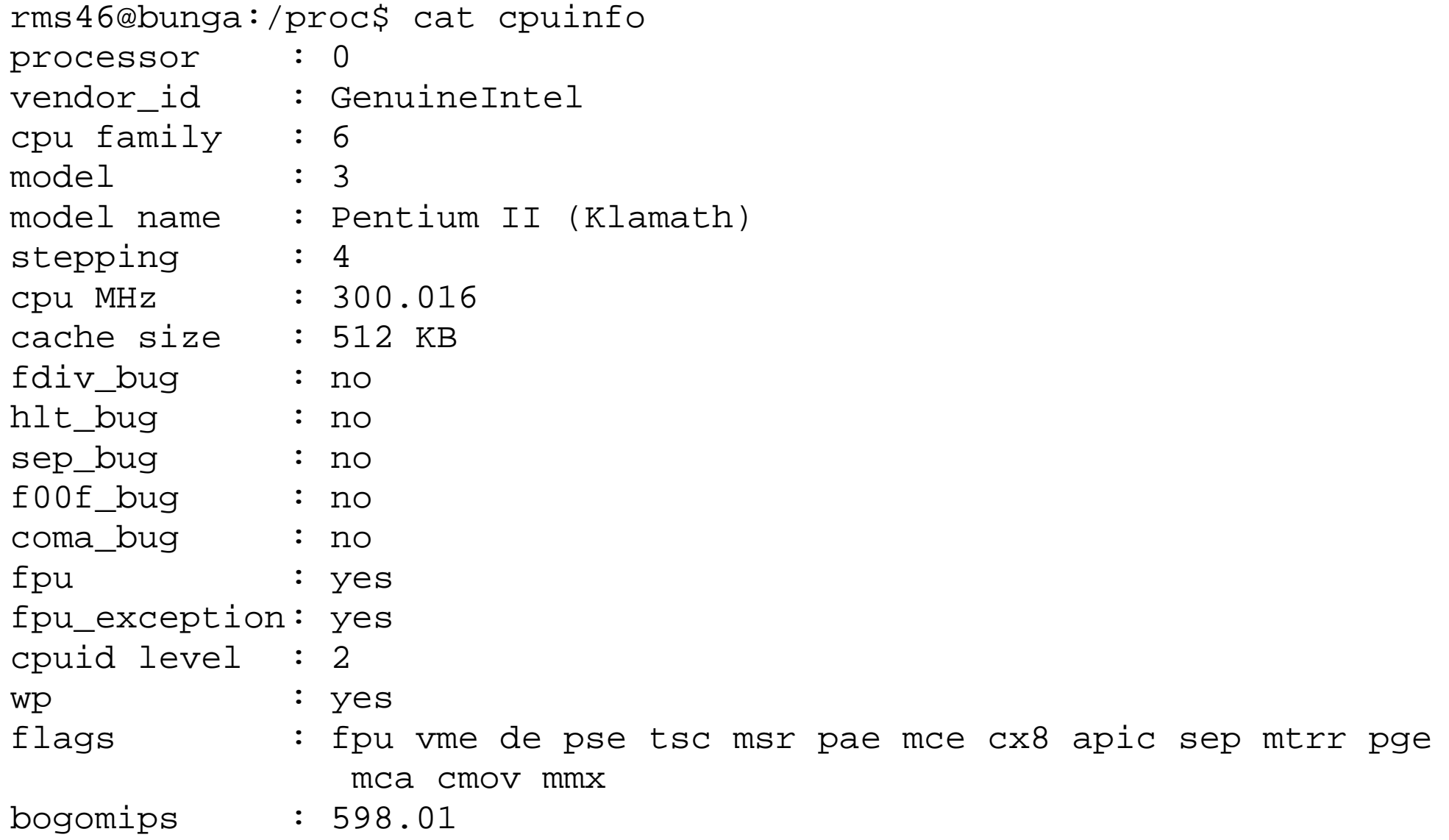

© 2002-2005 Rahmat M. Samik-Ibrahim -- GNU Free Document License -- Silakan secara bebas menggandakan presentasi ini -- 8

## **/proc/meminfo**

rms46@bunga:/proc\$ cat meminfo total: used: free: shared: buffers: cached: Mem: 130289664 127205376 3084288 203042816 2682880 8622080 Swap: 269475840 46206976 223268864

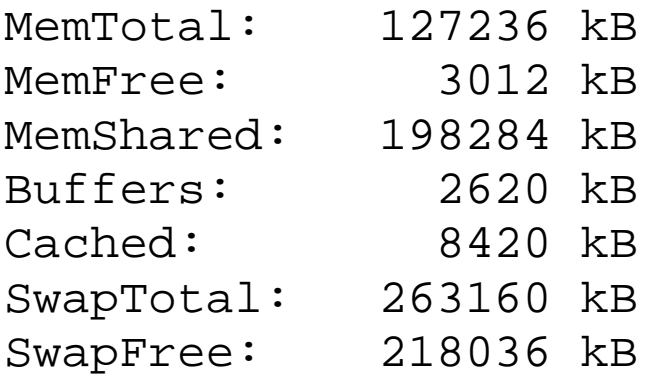

#### **/etc/version**

rms46@bunga:/proc\$ cat version Linux version 2.2.20 (herbert@gondolin) (gcc version 2.7.2.3) #1 Sat Apr 20 11:45:28 EST 2002

# **/etc/inittab (1)**

# The default runlevel  $\text{---}$   $\cdot$  ''2'' = /etc/rc2.d **id:2:initdefault:**

# Boot-time system configuration/initialization script. # This is run first except in emergency (-b) mode. si::sysinit:/etc/init.d/rcS

```
# Runlevel: 0 (halt) -- 1 (single-user) --
# 2-5 (multi-user) -- 6 (reboot).
```

```
l0:0:wait:/etc/init.d/rc 0
l1:1:wait:/etc/init.d/rc 1
l2:2:wait:/etc/init.d/rc 2
l3:3:wait:/etc/init.d/rc 3
l4:4:wait:/etc/init.d/rc 4
l5:5:wait:/etc/init.d/rc 5
l6:6:wait:/etc/init.d/rc 6
```
## **/etc/inittab (2)**

# What to do when **CTRL-ALT-DEL** is pressed. ca:12345:ctrlaltdel:/sbin/shutdown -t1 -a -r now

1:2345:respawn:/sbin/getty 38400 tty1 2:23:respawn:/sbin/getty 38400 tty2 3:23:respawn:/sbin/getty 38400 tty3 4:23:respawn:/sbin/getty 38400 tty4 5:23:respawn:/sbin/getty 38400 tty5 6:23:respawn:/sbin/getty 38400 tty6

## **/etc/rc2.d -- /etc/init.d**

S99rmnologin

S10sysklogd S11klogd S14ppp S19nfs-common S20cupsys S20exim S20gpm S20inetd S20klisa S20logoutd S20lpd-ppd S20lprng S20makedev S20nfs-kernel-server S20slpd S20ssh S30squid S89atd S89cron S91apache S99fetchmail S99gdm S99kdm

#### ● **SNNxxxx**

- $-S = START$
- $-NN = sequence$
- $-$  xxxxx = script name

## **fdisk /dev/hda**

**rmsbase:~# fdisk /dev/hda**

**Command (m for help): p**

**Disk /dev/hda: 41.1 GB, 41110142976 bytes 255 heads, 63 sectors/track, 4998 cylinders Units = cylinders of 16065 \* 512 = 8225280 bytes**

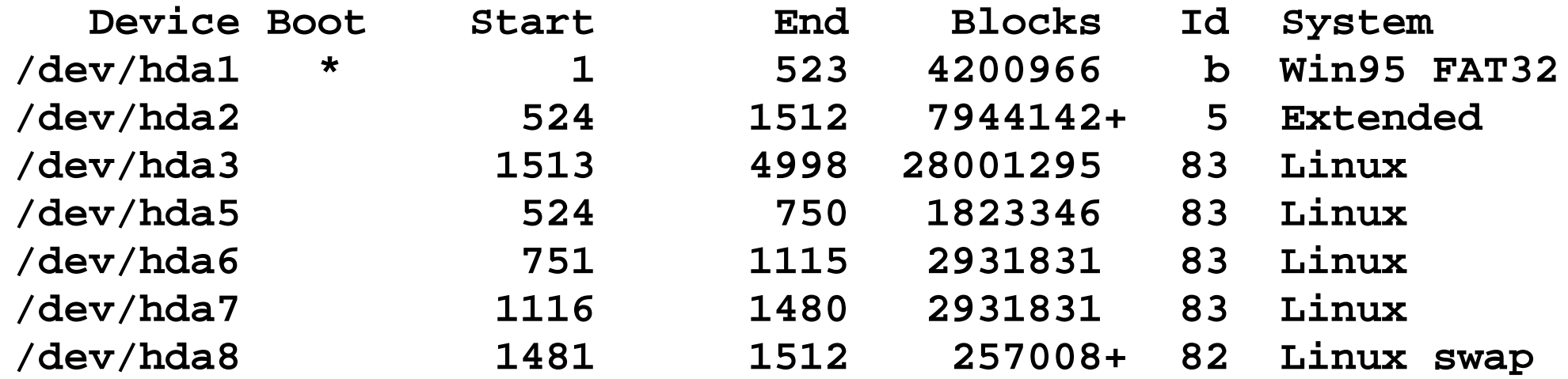

## **fdisk (hdb dan hdc)**

**rmsbase:~# fdisk /dev/hdb Command (m for help): p**

**Disk /dev/hdb: 20.5 GB, 20547841536 bytes 255 heads, 63 sectors/track, 2498 cylinders Units = cylinders of 16065 \* 512 = 8225280 bytes**

**Device Boot Start End Blocks Id System /dev/hdb1 1 32 257008+ 82 Linux swap /dev/hdb2 33 2498 19808145 83 Linux rmsbase:~# fdisk /dev/hdc**

**Command (m for help): p Disk /dev/hdc: 20.5 GB, 20547841536 bytes 255 heads, 63 sectors/track, 2498 cylinders Units = cylinders of 16065 \* 512 = 8225280 bytes**

© 2002-2005 Rahmat M. Samik-Ibrahim -- GNU Free Document License -- Silakan secara bebas menggandakan presentasi ini -- 14 **/dev/hdc2 32 2498 19816177+ 83 LinuxDevice Boot Start End Blocks Id System /dev/hdc1 1 31 248976 82 Linux swap**

### **/etc/fstab**

● **rmsbase:~# cat /etc/fstab**

**# /etc/fstab: static file system information. #**

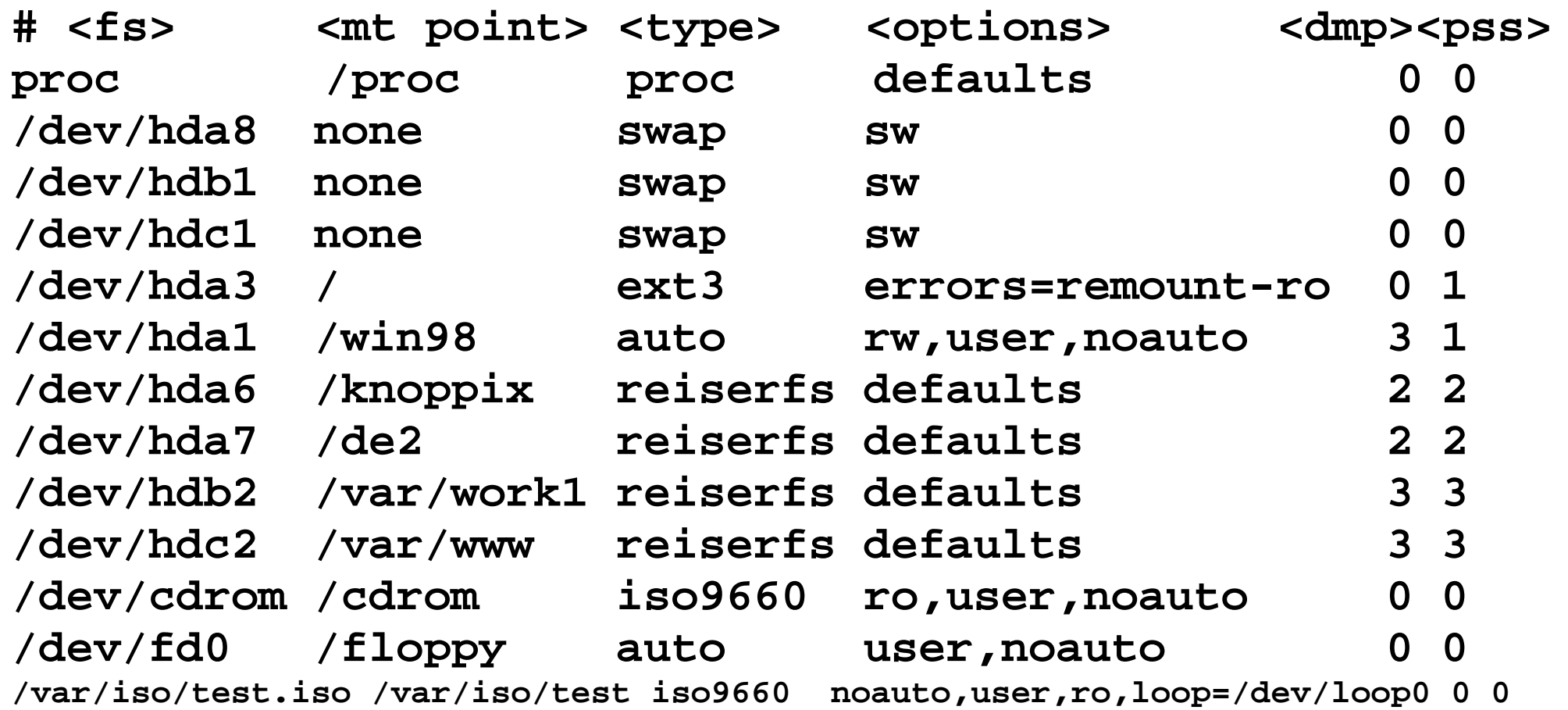

@ofstab:Mishformasi Gtatik sistem berkasentasi ini -- 15

#### **\$ df**

#### ● **df**

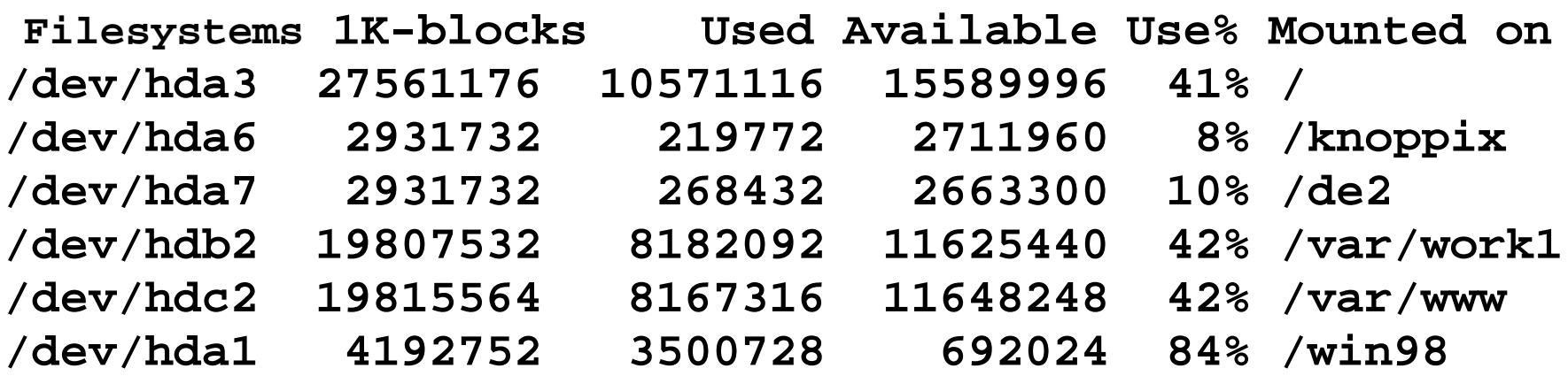

#### • df: pendaya-gunaan sistem berkas

## **Struktur Direktori**

- /proc -- sistem berkas khusus kernel
- /home -- Home Para Pengguna (users)
- /etc -- tempat konfigurasi
- /bin, /usr/bin -- standard binaries
- /sbin, /usr/sbin -- standard system binaries
- /var -- data variabel
- /boot -- kernel
- /usr/local -- keperluan lokal

## **/etc/passwd -- /etc/shadow**

/etc/passwd  $(rw - r - r - )$ root:x:0:0:root:/root:/bin/bash daemon:x:1:1:daemon:/usr/sbin:/bin/sh bin:x:2:2:bin:/bin:/bin/sh sys:x:3:3:sys:/dev:/bin/sh sync:x:4:100:sync:/bin:/bin/sync games:x:5:100:games:/usr/games:/bin/sh rms46:x:1000:1000:Rahmat M. Samik-Ibrahim:/home/rms46:/bin/bash

```
/etc/shadow (rw - r - - - - )
rms46:xsderfjkljslkjlsjlkjllkjls:1:1:11111:1:::
   enkripsi password
```